## Certificat Avancé Modélisation Polygonale dans 3ds Max

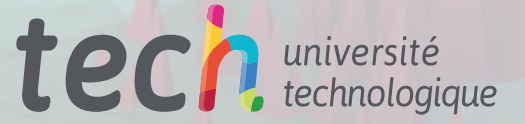

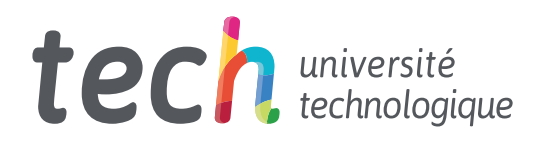

Certificat Avancé Modélisation Polygonale dans 3ds Max

- » Modalité: en ligne
- » Durée: 6 mois
- » Qualification: TECH Université Technologique
- » Intensité: 16h/semaine
- » Horaire: à votre rythme
- » Examens: en ligne

Accès au site web: [www.techtitute.com/fr/jeux-video/diplome-universite/diplome-universite-modelisation-polygonale-3ds-max](http://www.techtitute.com/fr/jeux-video/diplome-universite/diplome-universite-modelisation-polygonale-3ds-max)

## Sommaire

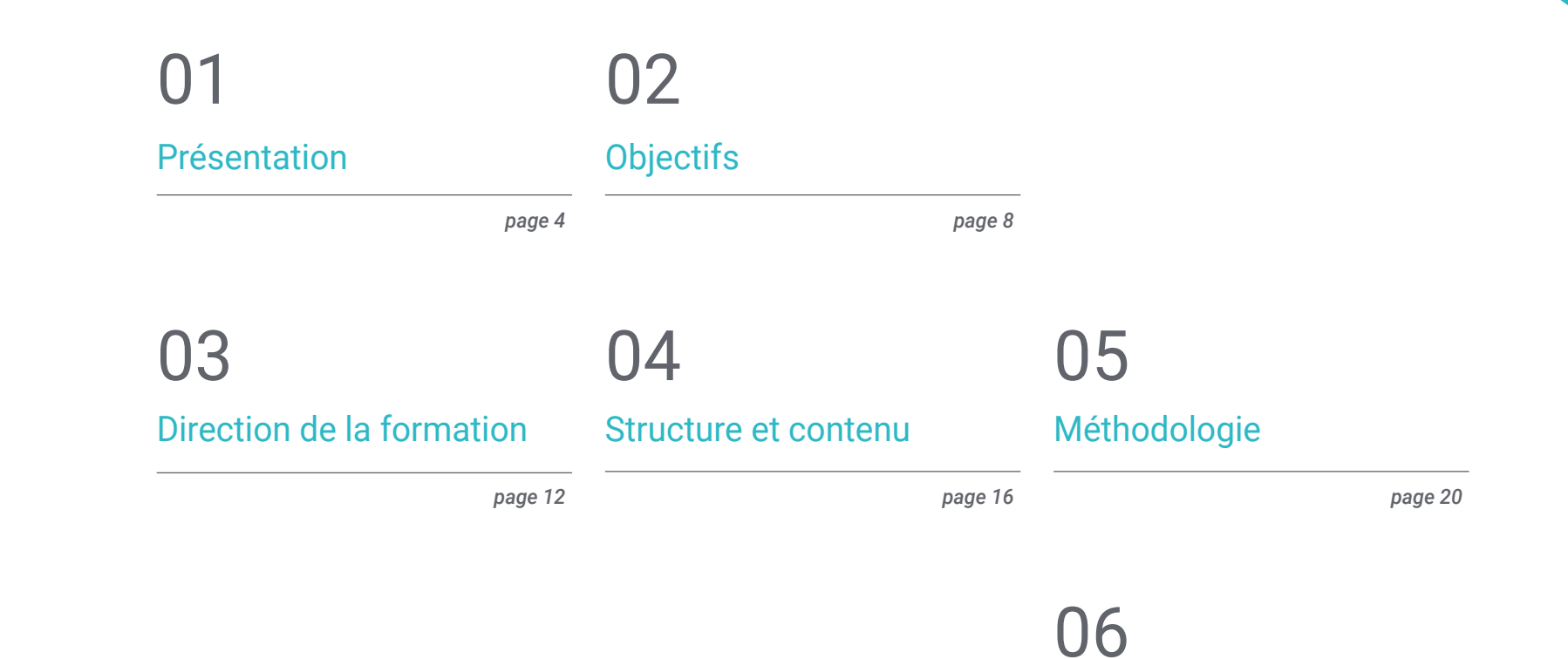

*page 28*

[Diplôme](#page-27-0)

## <span id="page-3-0"></span>Présentation 01

Le programme de modélisation polygonale 3D Studio Max est l'un des plus utilisés dans le secteur de la conception et du développement de jeux vidéo. Il s'agit d'un outil utile qui permet de modéliser en mailles les prototypes utilisés dans une composition. Cette formation, conçue pour les professionnels du domaine qui ont besoin de mettre à jour leurs connaissances dans 3ds Max, permet un voyage depuis les utilités les plus basiques de la même jusqu'aux plus avancées, y compris le travail dans la modélisation *Low Poly*. En outre, il permet de recycler ces connaissances sans sacrifier la routine personnelle ou professionnelle, car il est enseigné en mode en ligne avec tous les contenus multimédias disponibles à tout moment depuis la plateforme virtuelle.

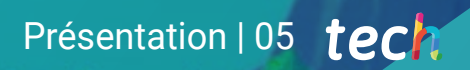

*Devenez un expert de la modélisation polygonale dans 3D Studio Max et rafraîchissez vos connaissances grâce à cette formation en ligne"*

## tech 06 | Présentation

La modélisation polygonale dans 3ds Max est une compétence très utile dans le domaine du développement de jeux vidéo et de la conception graphique. C'est pourquoi ce programme, conçu par de prestigieux professionnels du secteur, est l'option idéale pour approfondir votre connaissance de cet outil. De ses aspects les plus basiques et introductifs, à ses aspects les plus avancés, y compris la modélisation polygonale *Low Poly*.

Le contenu commence par un module d'introduction à la Modélisation Polygonale dans 3ds Max, visant à acquérir les concepts et les configurations du programme, à approfondir le lissage de maillage et à comprendre son comportement, à concevoir des géométries, ainsi qu'à appliquer des techniques de transformation d'objets et, enfin, à acquérir des connaissances sur la création de cartes UV.

Ensuite, le plan aborde la modélisation polygonale avancée avec le programme 3D Studio Max ainsi que la dynamique plus pratique. Dans cette section, toutes les techniques de développement d'un produit spécifique sont appliquées, le développement des composants est expliqué en profondeur et la topologie de la modélisation d'un avion est expliquée afin de commencer la construction du prototype d'un vaisseau spatial de science-fiction. L'objectif est de créer des formes complexes en développant des formes simples et de comprendre la physionomie d'une forme bot.

La dernière section de cette formation porte sur la modélisation *Low Poly* avec 3D Studio Max. Il se concentre sur le travail des formes de base pour les modèles mécaniques, en développant la capacité à décomposer les éléments et en comprenant en profondeur comment les détails donnent un effet de réalisme. Il comporte également une dimension plus pratique, axée sur la résolution de différentes techniques pour développer les détails et comprendre comment les pièces mécaniques sont connectées.

En bref, un Certificat Avancé qui offre la possibilité de réorienter la carrière professionnelle pour se spécialiser dans la Modélisation Polygonale dans 3ds Max Tout cela en mode entièrement en ligne, avec un accès illimité aux contenus à travers la plateforme virtuelle, pour laquelle il est seulement indispensable de disposer d'une connexion internet.

Ce Certificat Avancé en Modélisation Polygonale dans 3ds Max contient le programme le éducatif plus complet et le plus actuel du marché. Ses principales caractéristiques sont:

- Le développement d'études de cas présentées par des experts en Modélisation Polygonale dans 3ds Max
- Les contenus graphiques, schématiques et éminemment pratiques avec lesquels ils sont conçus fournissent des informations sanitaires essentielles à la pratique professionnelle
- Exercices pratiques permettant de réaliser le processus d'auto-évaluation afin d'améliorer apprentissage
- Il met l'accent sur les méthodologies innovantes
- Cours théoriques, questions à l'expert, forums de discussion sur des sujets controversés et travail de réflexion individuel
- Il est possible d'accéder aux contenus depuis tout appareil fixe ou portable doté d'une connexion à internet

*En 6 mois, vous atteindrez l'objectif de devenir un véritable professionnel de la modélisation polygonale dans 3D Studio Max"* 

### Présentation | 07 tech

*Comprenez en profondeur le principal programme de modélisation polygonale 3D Studio Max grâce à ce Certificat Avancé" Spécialisez vos connaissances* 

Le programme comprend, dans son corps enseignant, des professionnels du secteur qui apportent à cette formation l'expérience de leur travail, ainsi que des spécialistes reconnus de grandes sociétés et d'universités prestigieuses.

Grâce à son contenu multimédia développé avec les dernières technologies éducatives, les spécialistes bénéficieront d'un apprentissage situé et contextuel, ainsi, ils se formeront dans un environnement simulé qui leur permettra d'apprendre en immersion et de s'entrainer dans des situations réelles.

La conception de ce programme est axée sur l'Apprentissage Par les Problèmes, grâce auquel le professionnel doit essayer de résoudre les différentes situations de pratique professionnelle qui se présentent tout au long du Certificat Avancé. Pour ce faire, l'étudiant sera assisté d'un innovant système de vidéos interactives, créé par des experts reconnus.

*Un plan pédagogique organisé en 3 modules parfaitement structurés pour un apprentissage progressif.*

> *en Modélisation Polygonale avec 3ds Max appliquée à l'édition et à la conception de jeux vidéo.*

# <span id="page-7-0"></span>Objectifs 02

Ce programme, conçu par de prestigieux professionnels de la modélisation polygonale pour le développement de jeux vidéo, a un objectif principal: permettre aux étudiants de devenir de véritables experts du secteur. Avec un contenu parfaitement structuré, cette formation permet aux étudiants de spécialiser leur carrière professionnelle dans un secteur de plus en plus demandé. L'acquisition des connaissances est progressive au cours des 6 mois du plan éducatif et commence par des notions très basiques et introductives, puis des concepts plus complexes et spécialisés sont travaillés. A la fin, les étudiants apprennent les aspects théoriques et pratiques de la modélisation polygonale dans 3ds Max.

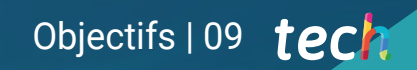

*Obtenez une formation théorique et pratique en modélisation polygonale dans 3ds Max"*

## tech 10 | Objectifs

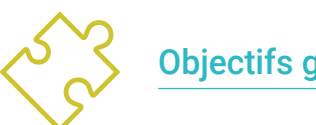

### Objectifs généraux

- En approfondie de la théorie de la création des formes pour le développement maîtres de la forme
- Apprendre en détail les bases de la modélisation 3D sous ses différentes formes
- Générer des conceptions pour différentes industries et leur application
- Apprendre tous les outils nécessaires à la profession de modélisateur 3D
- Acquérir des compétences pour le développement de textures et de FX de modèles 3D

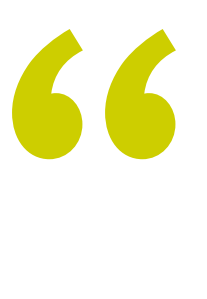

*Apprenez à appliquer toutes les techniques de modélisation polygonale dans 3ds Max pour le développement de produits spécifiques"*

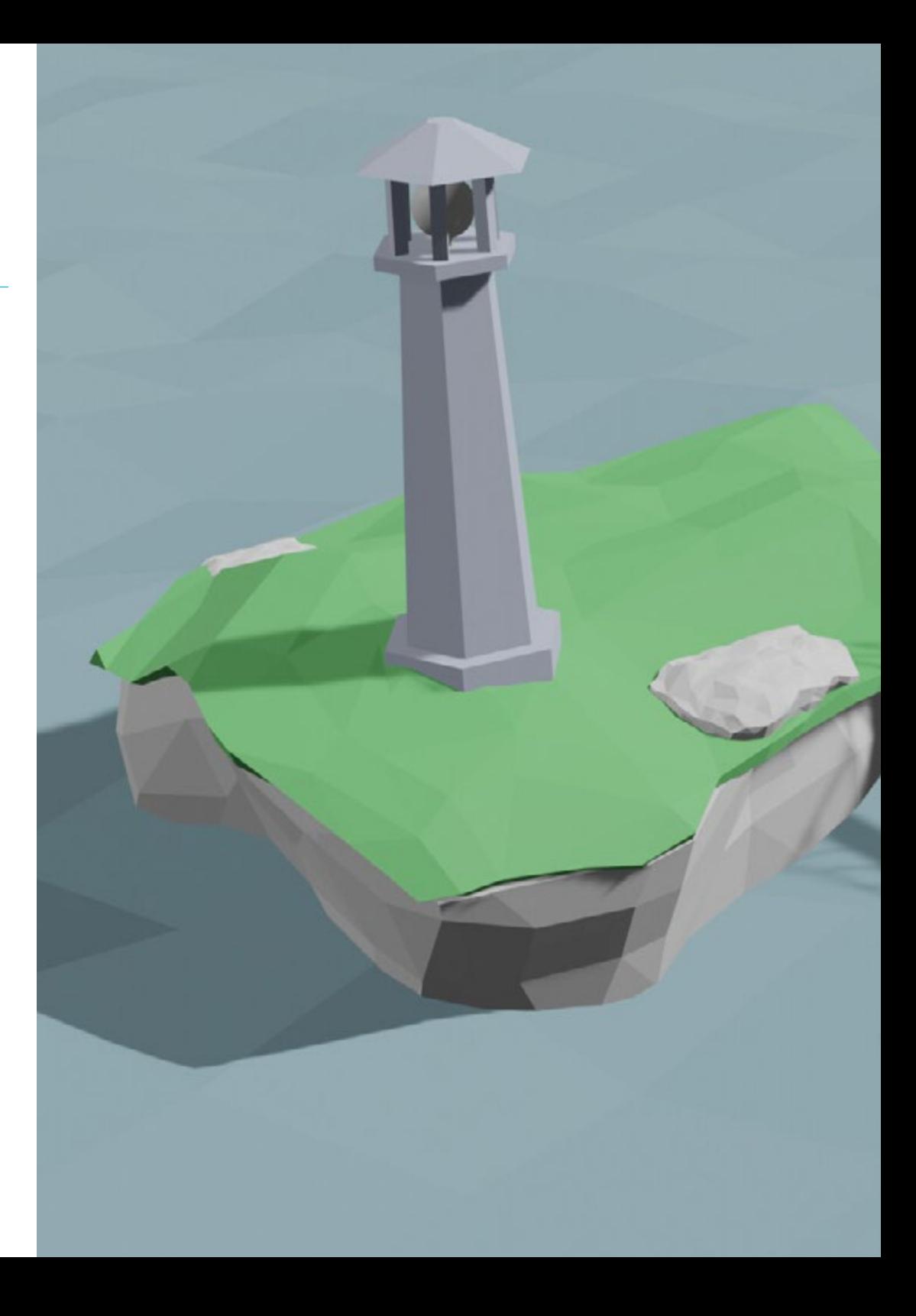

## Objectifs | 11 tech

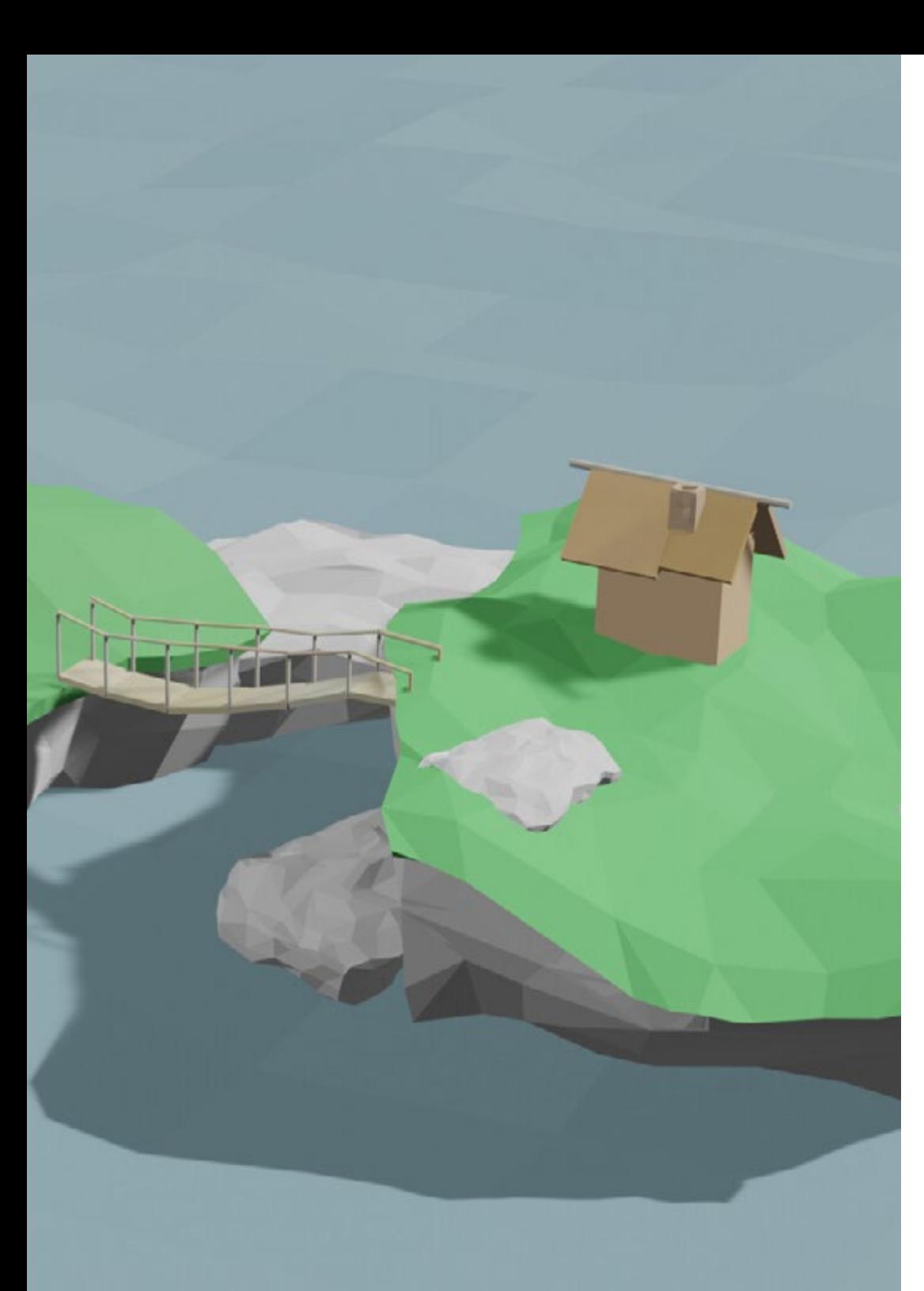

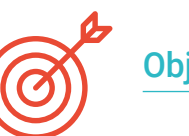

### Objectifs spécifiques

### Module 1. Modélisation Polygonale dans 3ds Max

- Posséder une connaissance approfondie de l'utilisation de 3D Studio Max
- Travailler avec des paramètres personnalisés
- Avoir une compréhension approfondie de la façon dont le lissage fonctionne sur les maillages
- Concevoir des géométries à l'aide de diverses méthodes
- Comprendre le comportement d'un maillage
- Appliquer des techniques de transformation d'objets
- Avoir des connaissances en matière de création de cartes UV

### Module 2. Modélisation polygonale avancée dans 3D Studio Max

- Appliquer toutes les techniques pour le développement d'un produit spécifique
- Approfondir votre compréhension du développement des composants
- Comprendre de manière exhaustive la topologie d'un avion en modélisation
- Appliquer les connaissances des composants techniques
- Réaliser la création de formes complexes par le développement de formes simples
- Comprendre la physionomie de la forme d'un bot

### Module 3. Modélisation *Low Poly* 3D Studio Max

- Travail sur les formes de base pour les modèles mécaniques
- Développer la capacité à décomposer les éléments
- Comprendre en profondeur comment les détails contribuent au réalisme
- Résoudre différentes techniques pour développer les détails
- Comprendre comment les pièces mécaniques sont connectées

## <span id="page-11-0"></span>Direction de la formation 03

Des professionnels prestigieux du domaine font partie de l'équipe de direction et du corps enseignant de ce Certificat Avancé. Ils sont tous hautement qualifiés pour préparer les étudiants aux défis d'un secteur en constante croissance et transformation, adaptés à la programmation et au développement de jeux vidéo, notamment la modélisation polygonale avec des outils de pointe comme 3ds Max. Grâce à leur vaste expérience professionnelle, ils seront en mesure de rapprocher les étudiants de situations plus proches de la vie réelle.

*Des professionnels prestigieux font partie de l'équipe de direction et du corps enseignant de ce Certificat Avancé"*

## tech 14 | Direction de la formation

### Direction

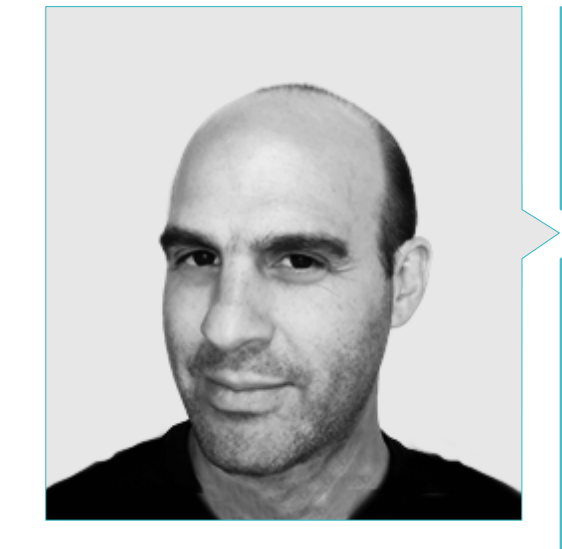

### M. Salvo Bustos, Gabriel Agustín

- 9 ans d'expérience en modélisation 3D Aéronautique
- Artiste 3D chez 3D Visualization Service Inc
- Production 3D pour Boston Whaler
- Modéliste 3D pour la Société de Production TV Multimédia Shay Bonder
- Producteur Audiovisuel chez Digital Film
- Concepteur de Produit pour Escencia de los Artesanos par Eliana M
- Designer Industriel Spécialisé dans les Produits. Université Nationale de Cuyo
- Mention honorable au Concours Mendoza Late
- Exposant au Salon Régional des Arts Visuels Vendimia
- Séminaire de Composition Numérique. Université Nationale de Cuyo
- Congrès National de la Conception et de la Production. CPRODI

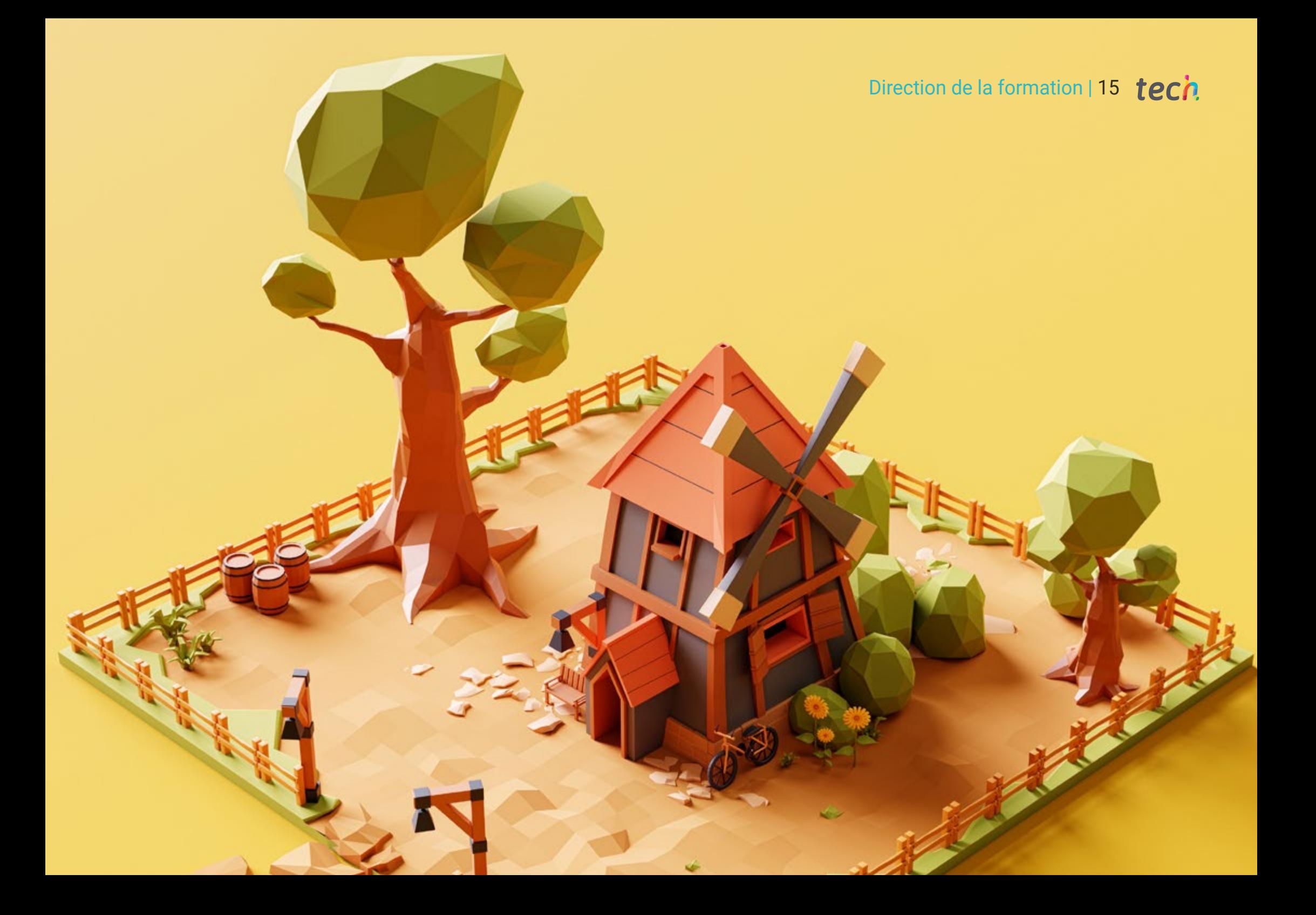

## <span id="page-15-0"></span>Structure et contenu 04

Apprendre la Modélisation Polygonale dans 3ds Max est facile avec ce Certificat Avancé, qui est divisé en 3 modules. Dans un premier temps, vous travaillerez sur une section d'introduction à la modélisation polygonale avec ce programme, où vous passerez en revue les concepts fondamentaux et pratiquerez les formes et figures géométriques, ainsi que l'explication des maillages ou la création d'images de référence. Dans une deuxième partie, les outils plus avancés du programme et leur mise en œuvre seront explorés, avec la création d'un modèle. Cette section a une dimension pratique qui est fondamentale pour apprendre à utiliser 3D Studio Max. Enfin, nous nous plongerons dans la modélisation *Low Poly*, qui constitue le point culminant de ce plan éducatif, en fournissant la base pour comprendre comment les détails produisent un effet réaliste et en visant à résoudre différentes techniques pour développer les détails.

*Initiez-vous à la Modélisation Polygonale avec 3ds Max, plongez dans ses outils les plus profonds et apprenez, en plus, la modélisation Low Poly, avec ce Certificat Avancé en mode online"*

## tech 18 | Structure et contenu

### Module 1. Modélisation Polygonale dans 3ds Max

- 1.1. 3D Studio Max
	- 1.1.1. Interface 3D Studio Max
	- 1.1.2. Configurations personnalisées
	- 1.1.3. Modélisation avec des primitives et des déformateurs
- 1.2. Modélisation avec références
	- 1.2.1. Création d'images de référence
	- 1.2.2. Lissage des surfaces dures
	- 1.2.3. Organisation des scènes
- 1.3. Mailles à haute résolution
	- 1.3.1. Modélisation de base lissée et groupes de lissage
	- 1.3.2. Modélisation avec extrusions et biseaux
	- 1.3.3. Utilisation du modificateur Turbosmooth
- 1.4. Modélisation avec *Splines*
	- 1.4.1. Modifier les courbures
	- 1.4.2. Configuration des faces des polygones
	- 1.4.3. Extrusion et sphérisation
- 1.5. Créer des formes complexes
	- 1.5.1. Mise en place des composants et de la grille de travail
	- 1.5.2. Duplication et soudage de composants
	- 1.5.3. Nettoyage des polygones et lissage
- 1.6. Modélisation avec des coupes d'arêtes
	- 1.6.1. Création et positionnement du modèle
	- 1.6.2. Faire des coupes et nettoyer la topologie
	- 1.6.3. Extrusion de formes et création de plis
- 1.7. Modélisation à partir d'un modèle *Low Poly*
	- 1.7.1. Commencer par la forme de base et ajouter des chanfreins
	- 1.7.2. Ajout de subdivisions et génération de bords
	- 1.7.3. Découpage, soudage et façonnage
- 1.8. Modifier le modificateur Poly I
	- 1.8.1. Flux de travail
	- 1.8.2. Interfaces
	- 1.8.3. *Sub Objects*
- 1.9. Création d'objets composites
	- 1.9.1. *Morph*, *Scatter*, *Conform* et *Connect Compound objects*
	- 1.9.2. *BlobMesh*, *ShapeMerge* et *Boolean Compound objects*
	- 1.9.3. *Loft*, *Mesher* et *Proboolean Compound objects*
- 1.10. Techniques et stratégies de création d'UV
	- 1.10.1. Géométries simples et géométries d'arc
	- 1.10.1. Surfaces dures
	- 1.10.3. Exemples et applications

### Module 2. Modélisation polygonale avancée dans 3D Studio Max

- 2.1. Modélisation de navires de science-fiction
	- 2.1.1. Créer notre espace de travail
	- 2.1.2. Commencer par le corps principal
	- 2.1.3. Configuration de l'aile
- 2.2. Le cockpit
	- 2.2.1. Aménagement de la zone de la cabine
	- 2.2.2. Modélisation du panneau de commande
	- 2.2.3. Ajout de détails
- 2.3. Le fuselage
	- 2.3.1. Définir les composants
	- 2.3.2. Réglage des composants mineurs
	- 2.3.3. Développement du panneau sous la carrosserie
- 2.4 Ailes
	- 2.4.1. Création des ailes principales
	- 2.4.2. Incorporation de la queue
	- 2.4.3. Ajout d'inserts d'ailerons
- 2.5. Corps principal
	- 2.5.1. Séparation des pièces en composants
	- 2.5.2. Création de panneaux supplémentaires
	- 2.5.3. Incorporation des portes de quai
- 2.6. Les moteurs
	- 2.6.1. Créer l'espace pour les moteurs
	- 2.6.2. Construction des turbines
	- 2.6.3. Ajout des échappements

### Structure et contenu | 19 tech

- 2.7. Incorporer des détails
	- 2.7.1. Composants latéraux
	- 2.7.2. Composants caractéristiques
	- 2.7.3. Raffinage des composants généraux
- 2.8. Bonus I-Création du casque de pilote
	- 2.8.1. Bloc de la tête
	- 2.8.2. Affinage des détails
	- 2.8.3. Modélisation du col de la coque
- 2.9. Bonus II-Création du casque de pilote
	- 2.9.1. Affinage du collier de la coque
	- 2.9.2. Dernières étapes de l'élaboration des détails
	- 2.9.3. Finalisation du maillage
- 2.10. Bonus III-Création d'un robot copilote
	- 2.10.1. Développement des formes
	- 2.10.2. Ajout de détails
	- 2.10.3. Bords d'appui pour le lotissement

### Module 3. Modélisation *Low Poly* 3D Studio Max

- 3.1. Modélisation Low Poly 3D Studio Max
	- 3.1.1. Création du modèle volumétrique
	- 3.1.2. Modélisation volumétrique des chenilles
	- 3.1.3. Construction volumétrique de la lame
- 3.2. Incorporation de différents composants
	- 3.2.1. Volumétrie de la cabine
	- 3.2.2. Volumétrie du bras mécanique
	- 3.2.3. Volumétrie de la flèche de la pelle mécanique
- 3.3. Ajout de sous-composants
	- 3.3.1. Création des dents de la pelle
	- 3.3.2. Ajout du piston hydraulique
	- 3.3.3. Connexion des sous-composants
- 3.4. Incorporation de détails dans les volumétries I
	- 3.4.1. Création des *Caterpillars* des chenilles
	- 3.4.2. Incorporant des roulements à billes
	- 3.4.3. Définition de la carcasse de la voie
- 3.5. Incorporation de détails dans les volumétries II
	- 3.5.1. Sous-composants du châssis
	- 3.5.2. Couvercles de paliers
	- 3.5.3. Ajout de découpes de pièces
- 3.6. Incorporation de détails dans les volumétries III
	- 3.6.1. Création de radiateurs
	- 3.6.2. Ajout de la base du bras hydraulique
	- 3.6.3. Création des tuyaux d'échappement
- 3.7. Incorporation de détails dans les volumétries IV
	- 3.7.1. Création de la grille de protection du cockpit
	- 3.7.2. Ajout de tuyauterie
	- 3.7.3. Ajout d'écrous, de boulons et de rivets
- 3.8. Développement du bras hydraulique
	- 3.8.1. Création des parenthèses
	- 3.8.2. Retenues, rondelles, boulons et connexions
	- 3.8.3. Création de la tête
- 3.9. Développement du cockpit
	- 3.9.1. Définir le logement
	- 3.9.2. Ajout d'un pare-brise
	- 3.9.3. Détails des poignées de porte et des phares
- 3.10. Développement mécanique de l'excavateur
	- 3.10.1. Création du corps et des dents
	- 3.10.2. Création du rouleau denté
	- 3.10.3. Câblage avec cannelures, connecteurs et fixations

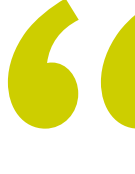

*Développez des modèles spécifiques en modélisation polygonale avec 3ds Max grâce à cette formation"*

# <span id="page-19-0"></span>05 Méthodologie

Ce programme de formation offre une manière différente d'apprendre. Notre méthodologie est développée à travers un mode d'apprentissage cyclique: *el Relearning*.

Ce système d'enseignement est utilisé, par exemple, dans les écoles de médecine les plus prestigieuses du monde et a été considéré comme l'un des plus efficaces par des publications de premier plan telles que le *New England Journal of Medicine.*

*Découvrez le Relearning, un système qui abandonne l'apprentissage linéaire conventionnel pour vous emmener à travers des systèmes d'enseignement cycliques: une façon d'apprendre qui s'est avérée extrêmement efficace, en particulier dans les matières qui nécessitent une mémorisation"* 

## tech 22 | Méthodologie

### À TECH, nous utilisons la méthode des cas

Notre programme propose une méthode révolutionnaire de développement des compétences et des connaissances. Notre objectif est de renforcer les compétences dans un contexte changeant, compétitif et exigeant.

66

*Avec TECH, vous pourrez découvrir une façon d'apprendre qui fait avancer les fondations des universités traditionnelles du monde entier"*

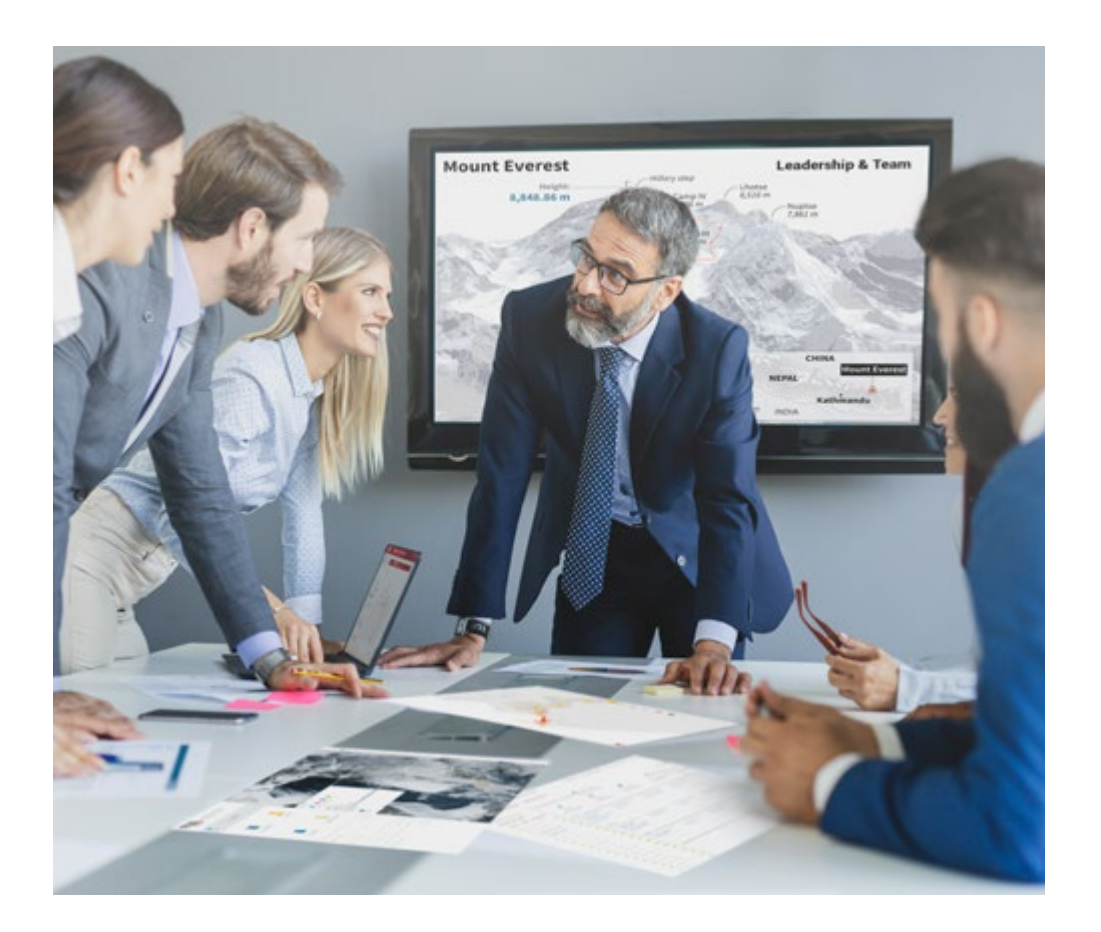

*Vous bénéficierez d'un système d'apprentissage basé sur la répétition, avec un enseignement naturel et progressif sur l'ensemble du cursus.*

## Méthodologie | 23 tech

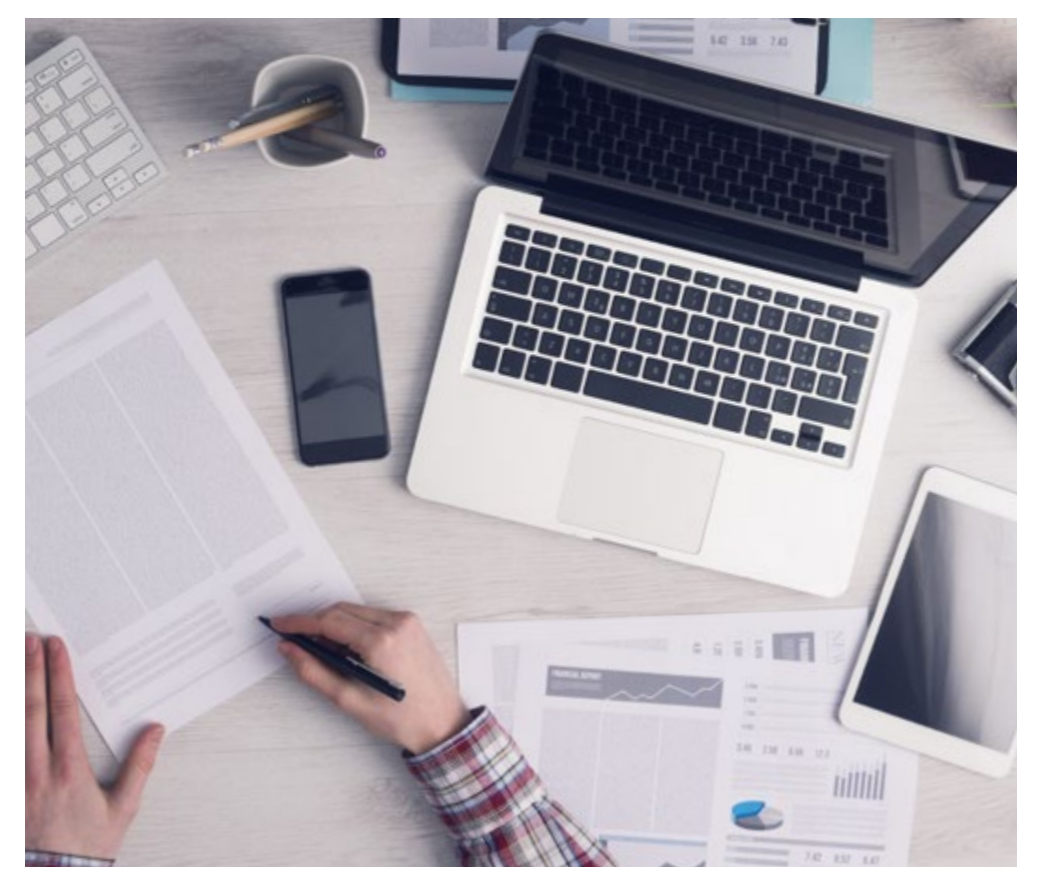

*L'étudiant apprendra, par le biais d'activités collaboratives et de cas réels, à résoudre des situations complexes dans des environnements commerciaux réels.*

### Une méthode d'apprentissage innovante et différente

Cette formation TECH est un programme d'enseignement intensif, créé de toutes pièces, qui propose les défis et les décisions les plus exigeants dans ce domaine, tant au niveau national qu'international. Grâce à cette méthodologie, l'épanouissement personnel et professionnel est stimulé, faisant ainsi un pas décisif vers la réussite. La méthode des cas, technique qui constitue la base de ce contenu, permet de suivre la réalité économique, sociale et professionnelle la plus actuelle.

> *Notre programme vous prépare à relever de nouveaux défis dans des environnements incertains et à réussir votre carrière"*

La méthode du cas a été le système d'apprentissage le plus utilisé dans les meilleures écoles de commerce du monde depuis qu'elles existent. Développée en 1912 pour que les étudiants en Droit n'apprennent pas seulement le droit sur la base d'un contenu théorique, la méthode des cas consiste à leur présenter des situations réelles complexes afin qu'ils prennent des décisions éclairées et des jugements de valeur sur la manière de les résoudre. Elle a été établie comme méthode d'enseignement standard à Harvard en 1924.

66

Face à une situation donnée, que doit faire un professionnel? C'est la question à laquelle nous vous confrontons dans la méthode des cas, une méthode d'apprentissage orientée vers l'action. Pendant 4 ans, vous serez confronté à de multiples cas réels. Vous devrez intégrer toutes vos connaissances, faire des recherches, argumenter et défendre vos idées et vos décisions.

## tech 24 | Méthodologie

### Relearning Methodology

TECH combine efficacement la méthodologie des études de cas avec un système d'apprentissage 100% en ligne basé sur la répétition, qui associe 8 éléments didactiques différents dans chaque leçon.

Nous enrichissons l'Étude de Cas avec la meilleure méthode d'enseignement 100% en ligne: le Relearning.

> *En 2019, nous avons obtenu les meilleurs résultats d'apprentissage de toutes les universités en ligne du monde.*

À TECH, vous apprendrez avec une méthodologie de pointe conçue pour former les managers du futur. Cette méthode, à la pointe de la pédagogie mondiale, est appelée Relearning.

Notre université est actuellement université hispanophone à posséder la licence l'autorisant à utiliser la méthode d'apprentissage Relearning. En 2019, nous avons réussi à améliorer les niveaux de satisfaction globale de nos étudiants (qualité de l'enseignement, qualité des supports, structure des cours, objectifs...) par rapport aux indicateurs de la meilleure université en ligne.

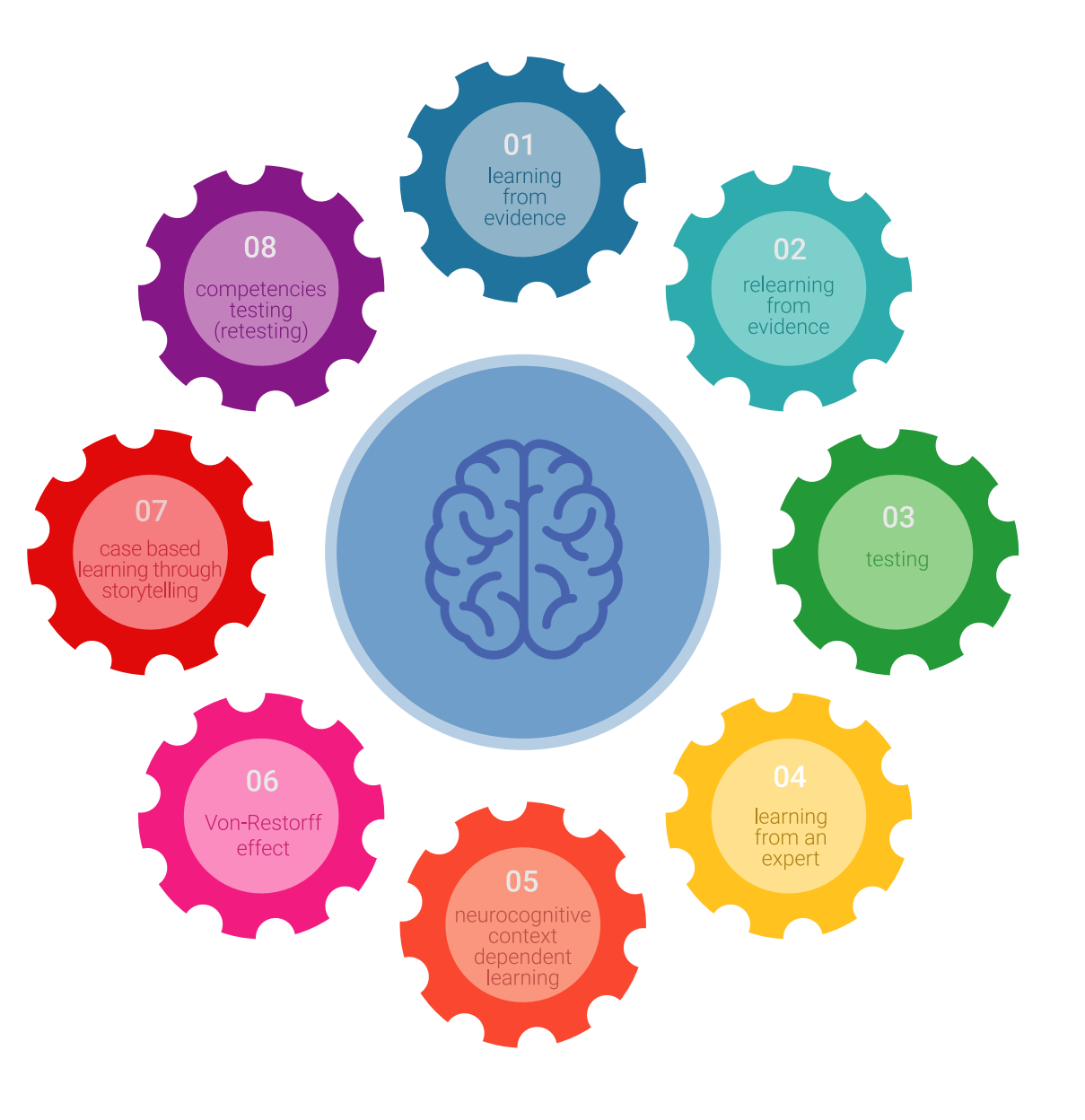

### Méthodologie | 25 tech

Dans notre programme, l'apprentissage n'est pas un processus linéaire mais il se déroule en spirale (nous apprenons, désapprenons, oublions et réapprenons). Par conséquent, ils combinent chacun de ces éléments de manière concentrique. Grâce à cette méthodologie, nous avons formé plus de 650.000 diplômés universitaires avec un succès sans précédent et ce dans toutes les spécialités aussi divers que la biochimie, la génétique, la chirurgie, le droit international, les compétences en matière de gestion, les sciences du sport, la philosophie, le droit, l'ingénierie, le journalisme, l'histoire ou les marchés et instruments financiers. Tout cela dans un environnement très exigeant, avec un corps étudiant universitaire au profil socioéconomique élevé et dont l'âge moyen est de 43,5 ans.

> *Le Relearning vous permettra d'apprendre plus facilement et de manière plus productive tout en développant un esprit critique, en défendant des arguments et en contrastant des opinions: une équation directe vers le succès.*

À partir des dernières preuves scientifiques dans le domaine des neurosciences, non seulement nous savons comment organiser les informations, les idées, les images et les souvenirs, mais nous savons aussi que le lieu et le contexte dans lesquels nous avons appris quelque chose sont fondamentaux pour notre capacité à nous en souvenir et à le stocker dans l'hippocampe, pour le conserver dans notre mémoire à long terme.

De cette façon, et dans ce que l'on appelle Neurocognitive context-dependent e-learning les différents éléments de notre programme sont liés au contexte dans lequel le participant développe sa pratique professionnelle.

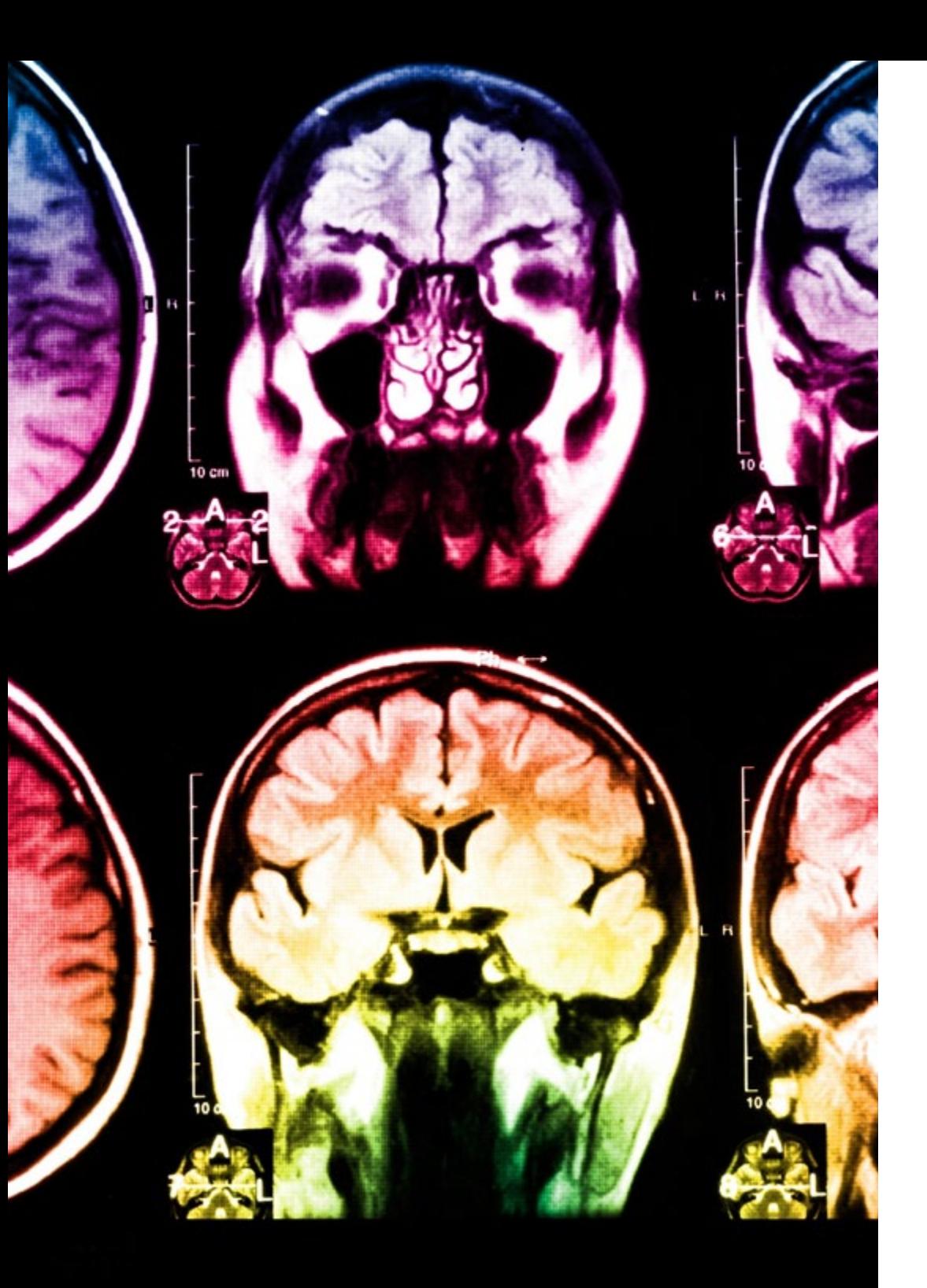

## 26 | Méthodologie

Dans ce programme, vous aurez accès aux meilleurs supports pédagogiques élaborés spécialement pour vous:

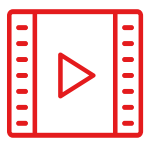

#### **Support d'étude**

Tous les contenus didactiques sont créés par les spécialistes qui enseignent les cours. Ils ont été conçus en exclusivité pour la formation afin que le développement didactique soit vraiment spécifique et concret.

Ces contenus sont ensuite appliqués au format audiovisuel, pour créer la méthode de travail TECH en ligne. Tout cela, élaboré avec les dernières techniques afin d'offrir des éléments de haute qualité dans chacun des supports qui sont mis à la disposition de l'apprenant.

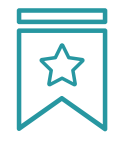

#### **Cours magistraux**

Il existe de nombreux faits scientifiques prouvant l'utilité de l'observation par un tiers expert.

La méthode "Learning from an Expert" renforce les connaissances et la mémoire, et génère de la confiance pour les futures décisions difficiles.

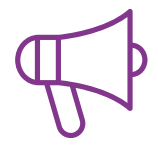

#### **Pratique des aptitudes et des compétences**

Vous réaliserez des activités de développement des compétences et des compétences spécifiques dans chaque domaine thématique. Pratiques et dynamiques pour acquérir et développer les compétences et aptitudes qu'un spécialiste doit développer dans le cadre de la mondialisation dans laquelle nous vivons.

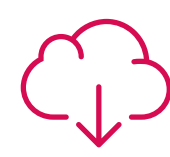

#### **Bibliographie complémentaire**

Articles récents, documents de consensus, guides internationaux et autres supports. Dans la bibliothèque virtuelle de TECH, l'étudiant aura accès à tout ce dont il a besoin pour compléter sa formation.

**10%**

**8%**

## Méthodologie | 27 tech

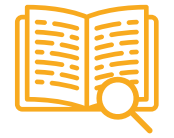

#### **Case Studies**

Ils réaliseront une sélection des meilleures études de cas choisies spécifiquement pour ce diplôme. Des cas présentés, analysés et tutorés par les meilleurs spécialistes de la scène internationale.

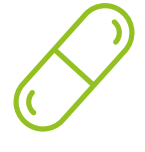

#### **Résumés interactifs**

Nous présentons les contenus de manière attrayante et dynamique dans des dossiers multimédias comprenant des fichiers audios, des vidéos, des images, des diagrammes et des cartes conceptuelles afin de consolider les connaissances.

Ce système unique de formation à la présentation de contenus multimédias a été récompensé par Microsoft en tant que "European Success Story".

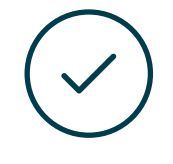

#### **Testing & Retesting**

Nous évaluons et réévaluons périodiquement vos connaissances tout au long du programme, par le biais d'activités et d'exercices d'évaluation et d'auto-évaluation: vous pouvez ainsi constater vos avancées et savoir si vous avez atteint vos objectifs.

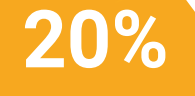

**25%**

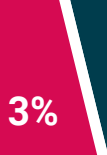

**4%**

# <span id="page-27-0"></span>Diplôme 06

Le Certificat Avancé en Modélisation Polygonale dans 3ds Max vous garantit, en plus de la formation la plus rigoureuse et la plus actuelle, l'accès à un diplôme universitaire de Certificat Avancé délivré par TECH Université Technologique.

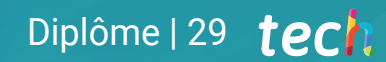

*Finalisez cette formation avec succès et recevez votre Certificat Avancé sans avoir à vous soucier des déplacements ou des démarches administratives"* 

## tech 30 | Diplôme

Ce Certificat Avancé en Modélisation Polygonale dans 3ds Max contient le programme le plus complet et le plus à jour du marché.

Après avoir réussi l'évaluation, l'étudiant recevra par courrier postal\* avec accusé de réception son correspondant diplôme de Certificat Avancé délivré par TECH Université Technologique.

Le diplôme délivré par TECH Université Technologique indiquera la note obtenue lors du Certificat Avancé, et répond aux exigences communément demandées par les bourses d'emploi, les concours et les commissions d'évaluation des carrières professionnelles.

Diplôme: Certificat Avancé en Modélisation Polygonale dans 3ds Max N.º d'heures officielles: 450 h.

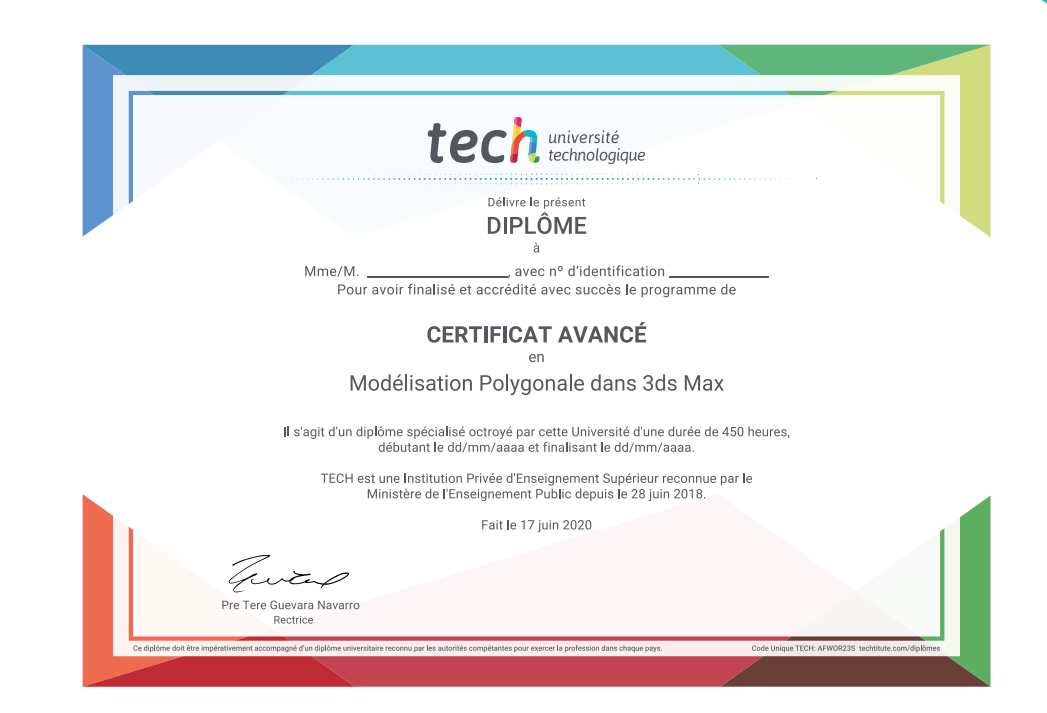

tech université Certificat Avancé Modélisation Polygonale dans 3ds Max » Modalité: en ligne » Durée: 6 mois » Qualification: TECH Université Technologique » Intensité: 16h/semaine » Horaire: à votre rythme » Examens: en ligne

## Certificat Avancé Modélisation Polygonale dans 3ds Max

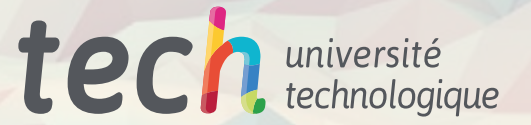